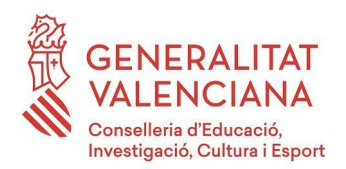

#### **PRUEBA DE ACCESO A CICLOS FORMATIVOS DE GRADO SUPERIOR JUNIO 2019 PARTE COMÚN TRATAMIENTO DE LA INFORMACIÓN y COMPETENCIA DIGITAL Duración: 45 minutos**

# **1. Los inmigrantes digitales son :**

- a) Aquellas personas que nacieron en el siglo pasado, vieron desarrollarse los inventos tecnológicos que ahora usamos y para ellos es algo que hay que aprender a dominar.
- b) Describe a alguien nacido en la era digital, a diferencia de quienes adquirieron familiaridad con los sistemas digitales ya siendo adultos, a los que se describe como nativos digitales.
- c) Ninguna de las dos es correcta.

# **2. Alan Turing :**

- a) Colaboró en el diseño y desarrollo de los sistemas operativos Multics y Unix, así como el desarrollo de varios lenguajes de programación**.**
- b) Es considerado uno de los padres de la ciencia de la computación y precursor de la informática moderna. Formalizó los conceptos de algoritmo y computación gracias a *La máquina de Turing.*
- c) Fue un científico inglés conocido por ser el padre de la World Wide Web.

# **3. ¿Qué es el Internet de las cosas, IoT?**

- a) Es un concepto que se refiere a la interconexión digital de objetos domésticos y cotidianos con Internet utilizando la comunicación M2M.
- b) Es el Internet incrustado en algunos objetos como el DNI electrónico.
- c) Son cosas que tienen Internet.

# **4. Si te compras un Disco duro portatil (USB) de 1 TB ¿Cuántos CDs caben teóricamente en él (contando que 1 CD son 700 MB)?**

- a) Aproximadamente 1000.
- b) Entre 1400 y 1500 aproximadamente.
- c) Unos 2000

#### **CRITERIOS DE EVALUACIÓN Y CALIFICACIÓN**

La calificación de esta parte o apartado se adaptará a lo que establece la Resolución de 28 de febrero de 2019, de la Dirección General de Formación Profesional y Enseñanzas de Régimen Especial, por la que se convocan pruebas de acceso a los ciclos formativos de Formación Profesional (DOGV núm. 8501, 07.03.2019).

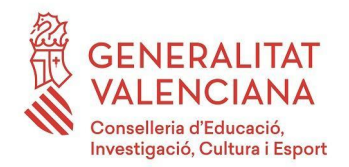

# **5. ¿Qué es la Unidad Central de Proceso o CPU?**

- a) Es el componente que se encarga de ejecutar las operaciones que debe realizar el ordenador; El que procesa las instrucciones.
- b) Es la caja que engloba todo el Hardware del que está compuesto el ordenador.
- c) Es la caja que engloba todo el Software del que está compuesto el ordenador.

# **6. La memoria RAM :**

- a) Es una memoria de sólo lectura se pueden leer los datos que tiene almacenados
- b) Es una memoria volátil y tienes que apretar un botón para borra todo su contenido.
- c) Es una memoria volátil, cuando se apaga el ordenador se borra todo su contenido.

# **7. La memoria ROM :**

- a) Es una memoria que se borra si apagas el ordenador
- b) La memoria ROM (Read Only Memory) es de sólo lectura, es decir, no se puede escribir en ella. Las instrucciones que contiene han sido almacenadas por el fabricante.
- c) La memoria ROM (Run Operation Memory) sirve para que se ejecuten los programas.

# **8. Indica qué opción es la correcta:**

- a) Periféricos de entrada son el monitor y la impresora, y periféricos de salida son el ratón, el teclado y el dispositivo de almacenamiento USB (pendrive).
- b) Periféricos de entrada son el ratón y el teclado, y periféricos de salida son el monitor, la impresora, y un dispositivo de almacenamiento USB (pendrive).
- c) Periféricos de entrada son el ratón y el teclado, y periféricos de salida son el monitor y la impresora, mientras que un dispositivo de almacenamiento USB (pendrive) es de entrada y salida.

# **9. ¿Cuál no es una condición de las licencias Creative Commons?**

- a) Reconocimiento-No Comercial-Compartir Igual
- b) Reconocimiento-No Comercial-Compartir en un tiempo determinado
- c) Reconocimiento-No Comercial-Sin Obra Derivada

**CRITERIOS DE EVALUACIÓN Y CALIFICACIÓN**

La calificación de esta parte o apartado se adaptará a lo que establece la Resolución de 28 de febrero de 2019, de la Dirección General de Formación Profesional y Enseñanzas de Régimen Especial, por la que se convocan pruebas de acceso a los ciclos formativos de Formación Profesional (DOGV núm. 8501, 07.03.2019).

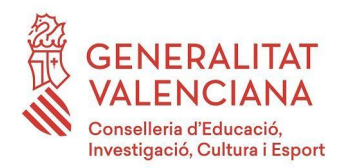

# **10. ¿Cuales son los derechos que tenemos sobre nuestros Datos de carácter personal?**

- a) Acceso, Rectificación, Cancelación y Oposición.
- b) Calidad, Tratamiento de los datos y deber de la información.
- c) Calidad, Acceso, Deber y Cancelación.

## **11. ¿Qué es un sistema de archivos en un Sistema Operativo?**

- a) Un programa para guardar archivos.
- b) Es una de las partes que conforman el Sistema Operativo WINDOWS.
- c) Es una forma de organizar archivos que se incluye en los S.O.

## **12. Elige la opción falsa.**

Las funciones más importantes de los Sistemas Operativos son los siguientes:

- a) Gestionar los recursos hardware.
- b) Administrar el sistema de archivos.
- c) No hay ninguna falsa, todas son verdaderas.

## **13. ¿Qué significa "Formatear un disco" ?**

- a) Formatear es el proceso por el cual se evita la fragmentación de un disco y así conseguimos que no se borre la información.
- b) Formatear es el proceso de crear un sistema de archivos en una partición. Al formatear se borra toda la información.
- c) Necesitaremos formatear un disco para instalar un Sistema Operativo.

### **14. ¿Qué significa la extensión .exe ?**

- a) Puede ser un archivo que instala un programa o ejecutarlo si ya está instalado.
- b) Son archivos de exterior del sistema.
- c) Puede ser un archivo que instala un programa o ejecutarlo si ya está instalado. Además de esto, un exe corresponde siempre a una aplicación.

### **15. A la hora de instalar un Sistema Operativo:**

- a) Hay que saber qué requisitos de espacio y procesador necesita para poder instalarse correctamente.
- b) Insertar el CD y darle al *play*.
- c) Hay que formatear en FAT-32 para que recoja el sistema de ficheros de cualquier sistema.

La calificación de esta parte o apartado se adaptará a lo que establece la Resolución de 28 de febrero de 2019, de la Dirección General de Formación Profesional y Enseñanzas de Régimen Especial, por la que se convocan pruebas de acceso a los ciclos formativos de Formación Profesional (DOGV núm. 8501, 07.03.2019).

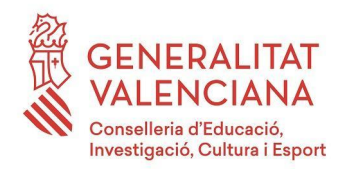

# **16. ¿Con qué extensión se guarda por defecto un documento de texto en LibreOffice Writer?**

- a) .odt
- b) .odb
- c) .ods

## **17. ¿Para qué sirve la vista preliminar del documento en Writer ?**

- a) Para ver el documento con las últimas modificaciones realizadas.
- b) Para mostrar el documento tal y como se va a imprimir.
- c) Para poder visualizarlo y cambiar lo que consideres antes de imprimirlo.

### **18. Elige la opción correcta:**

- a) Ctrl+ $X \rightarrow$  Cortar
- b) Ctrl+Z  $\rightarrow$  Cortar
- c) Ctrl+C  $\rightarrow$  Cortar

## **19. ¿Con qué extensión se guarda por defecto un documento de texto en LibreOffice Calc?**

- a) .odt
- b) .odb
- c) .ods

### **20. ¿Cómo se nombra un rango de celdas en Calc?**

- a) A3:A20 → Por ejemplo *= SUMA(A3:A20)*
- b) A3;A20 → Por ejemplo *= SUMA(A3;A20)*
- c) 3A:20A → Por ejemplo *= SUMA(3A:20A)*

**21. Si las celdas de una hoja de cálculo A1, A2, A3 y A4 contienen los caracteres A, C, X y A respectivamente y las celdas B1, B2, B3 y B4 los números 7, 5, 3 y 9, ¿qué resultado daría la fórmula SUMAR.SI(A1:A4;"A";B1:B4)?**

- a) 7 y 9
- b) 24
- c) 16

#### **CRITERIOS DE EVALUACIÓN Y CALIFICACIÓN**

La calificación de esta parte o apartado se adaptará a lo que establece la Resolución de 28 de febrero de 2019, de la Dirección General de Formación Profesional y Enseñanzas de Régimen Especial, por la que se convocan pruebas de acceso a los ciclos formativos de Formación Profesional (DOGV núm. 8501, 07.03.2019).

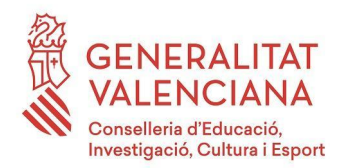

## **22. ¿Qué significa el icono de** *llave amarilla* **en un campo de una tabla en Base ?**

- a) Indica el campo por el cual se relaciona con otra tabla.
- b) Indica el campo unívoco de la tabla, la Clave Primaria.
- c) La llave no es amarilla, sino azul.

# **23. En una Base de datos relacional, para establecer una relación entre dos tablas:**

- a) Han de tener el mismo número de campos.
- b) Han de tener el mismo número de registros.
- c) Han de tener un campo común entre ambas.

# **24. El formato MP3 :**

- a) Es un archivo que desarrolló originalmente Microsoft para guardar audio.
- b) No todos los reproductores multimedia son capaces de leer por defecto este formato. En algunos casos es necesario instalar los códecs o filtros oportunos.
- c) Es ideal para publicar audios en la web. Se puede escuchar desde la mayoría de reproductores.

# **25. ¿Qué programa de los paquetes ofimáticos de Apache OpenOffice y LibreOffice se utilizan para crear presentaciones?**

- a) Impress
- b) Calc
- c) PowerPoint

# **26. ¿Qué es la resolución de imagen ?**

- a) Es el grado de detalle o calidad de una imagen digital ya sea escaneada, fotografiada o impresa. Este valor se expresa en ppp (píxeles por pulgada). Cuantos más píxeles contenga una imagen, mayor calidad.
- b) Se refiere al número de bits necesarios para codificar y guardar la información del color en una imagen.
- c) Es la calidad de una imagen fotografiada. Este valor se expresa en ppp (píxeles por centímetros). Cuantos menos píxeles contenga una imagen por centímetros mayor calidad tendrá.

# **27. ¿Cuáles de estas extensiones son todas referidas a archivos de video?**

- a) mp3, mp4  $\vee$  mp5
- b) avi, jpg, wav y tiff
- c) avi, mpeg, mov y wmv

#### **CRITERIOS DE EVALUACIÓN Y CALIFICACIÓN**

La calificación de esta parte o apartado se adaptará a lo que establece la Resolución de 28 de febrero de 2019, de la Dirección General de Formación Profesional y Enseñanzas de Régimen Especial, por la que se convocan pruebas de acceso a los ciclos formativos de Formación Profesional (DOGV núm. 8501, 07.03.2019).

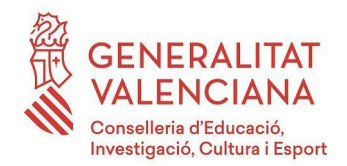

# **28. Indica qué es una dirección IP pública:**

- a) Es aquella que identifica a cada dispositivo dentro de una LAN.
- b) Es una combinación de bits que sirve para delimitar el ámbito de una red de computadoras.
- c) Es aquella dirección IP que es visible desde Internet.

## **29. Indica qué dirección IP es correcta:**

- a) 192.163.2.3.2
- b) 256.2.13.2
- c) 192.168.1.3

### **30. Indica cuál de las siguientes puede ser una máscara de red:**

- a) 10..2.3.5
- b) 255.255.255.0
- c) 256.2.13.2

#### **CRITERIOS DE EVALUACIÓN Y CALIFICACIÓN**

La calificación de esta parte o apartado se adaptará a lo que establece la Resolución de 28 de febrero de 2019, de la Dirección General de Formación Profesional y Enseñanzas de Régimen Especial, por la que se convocan pruebas de acceso a los ciclos formativos de Formación Profesional (DOGV núm. 8501, 07.03.2019).